erlaubnis\_kirchenboerse.txt Die vollständige Erlaubnis wird auf Nachfrage an den Betreiber vorgelegt. =-=-=-=-=-=-=-=-=-=-=-=-=-=-=-=-=-=-=-=-=-=-=-=-=-=-=-=-=-=-=-=-=-=-=-=-=-=-=-= Von : AXXX NeXXXXX <neXXXXX@ekir.de> An : webmaster@religion-und-spiritualitaet.de <webmaster@religion-und-spiritualitaet.de> Datum : Mittwoch, 20. Juli 2005, 15:44 Betreff: AW: Erlaubnis einen Link setzen zu dürfen Dateien: <none> --====----====----====----====----====----====----====----====----====----===-- ...gerne ein Link auf kirchenboerse.de, gern auch auf ekir.de. Danke und schöne Grüße AXXX NeXXXXX \* AXXX NeXXXXX \* Online-Redakteurin \* Evangelische Kirche im Rheinland \* neXXXXX@ekir.de \* 0211 / 45 XXXXX \* www.ekir.de \* www.kirchenboerse.de \* www.evangelisch.info \* www.webandacht.de \* www.evangelische-beratung-nrw.de \* www.trauernetz.de \* www.chatseelsorge.de

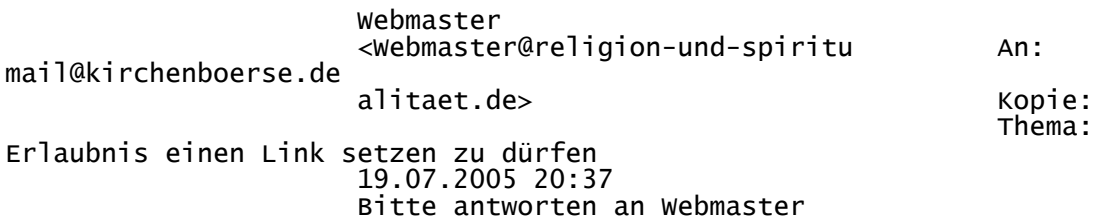

Sehr geehrte Damen und Herren,

ich würde gerne auf unserer Seite www.religion-und-spiritualitaet.de einen Link zu Ihrer Hauptseite anbringen, wenn Sie damit einverstanden sind.

Mit freundlichen Grüßen

Fabricius

- mailto: Webmaster@religion-und-spiritualitaet.de

AntiVir Personal Edition Version 6.31.00.03 VDF-Datei Version 6.31.0.231 vom 19.07.2005

=-=-=-=-=-=-=-=-=-=-=-=-=-=-=-=-=-=-=-=-=-=-=-=-=-=-=-=-=-=-=-=-=-=-=-=-=-=-=-=